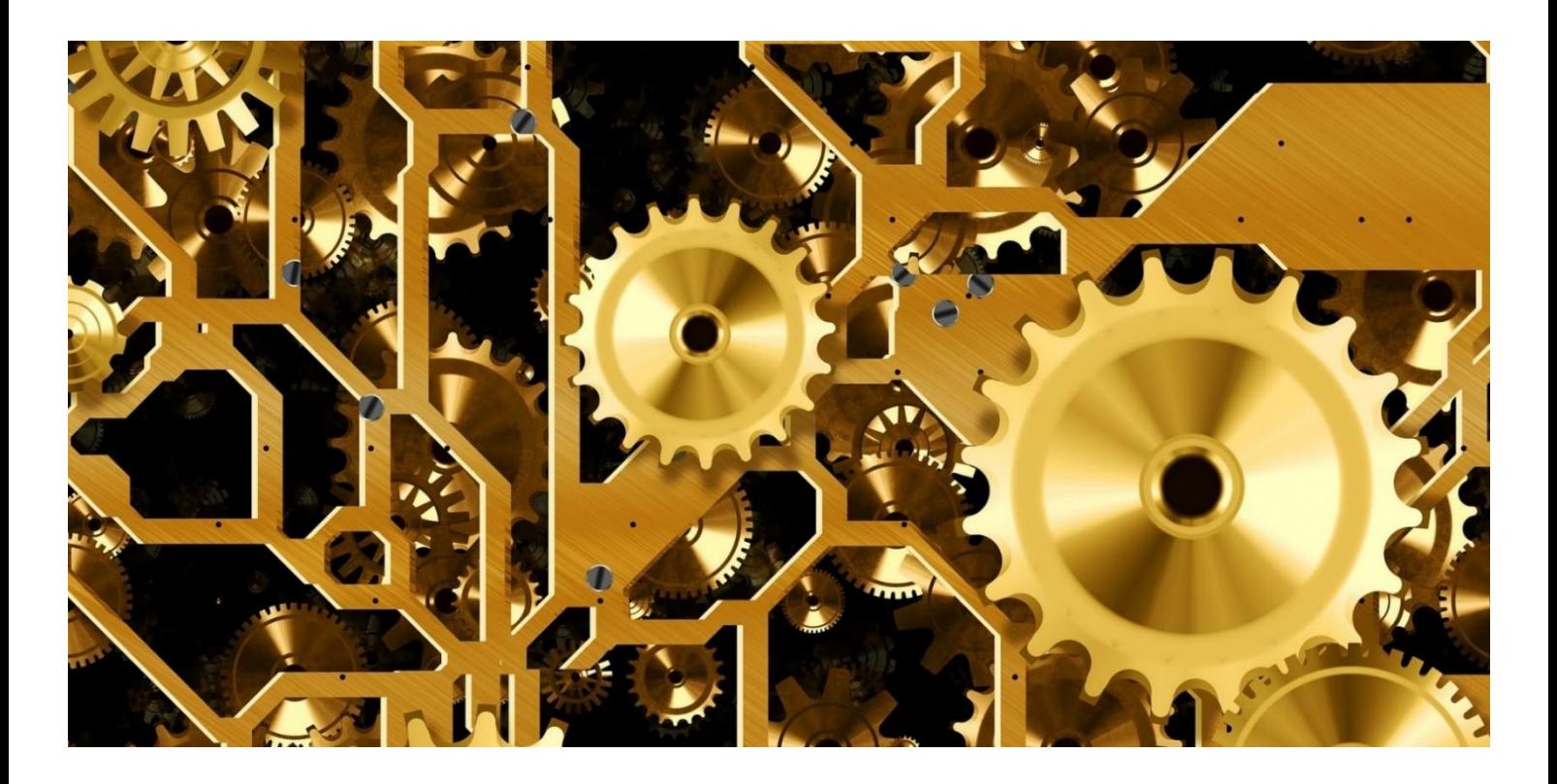

# **IBM Workload Scheduler HCL Workload Automation**

# **V10.2 Performance Report**

**Document version 1.0**

*Lorenzo Nichele Paolo Cavazza*

*Workload Automation Performance Team - HCL Software Rome Lab*

# **HCLSoftware**

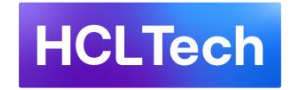

© Copyright 2023 HCL Technologies Ltd. HCL Technologies Ltd., and the HCL Technologies Ltd. logo are trademarks of HCL Technologies Ltd., registered in many jurisdictions worldwide.

This edition applies to version 10, release 2, fix pack 0 of IBM Workload Scheduler (IWS) and HCL Workload Automation (HWA) and to all subsequent fix packs and modifications unless otherwise stated in new editions.

#### **CONTENTS**

<span id="page-2-0"></span>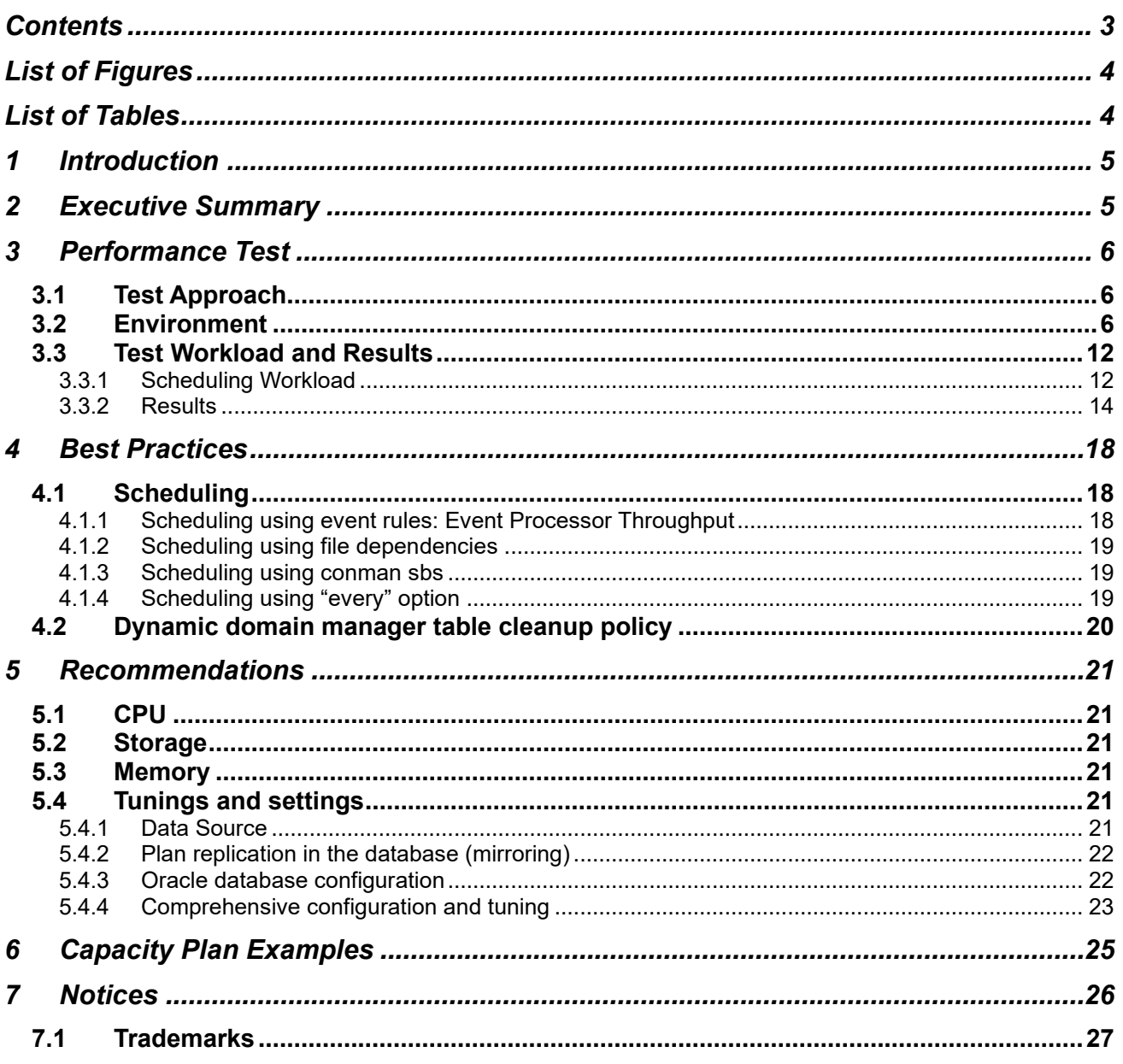

#### LIST OF FIGURES

<span id="page-3-0"></span>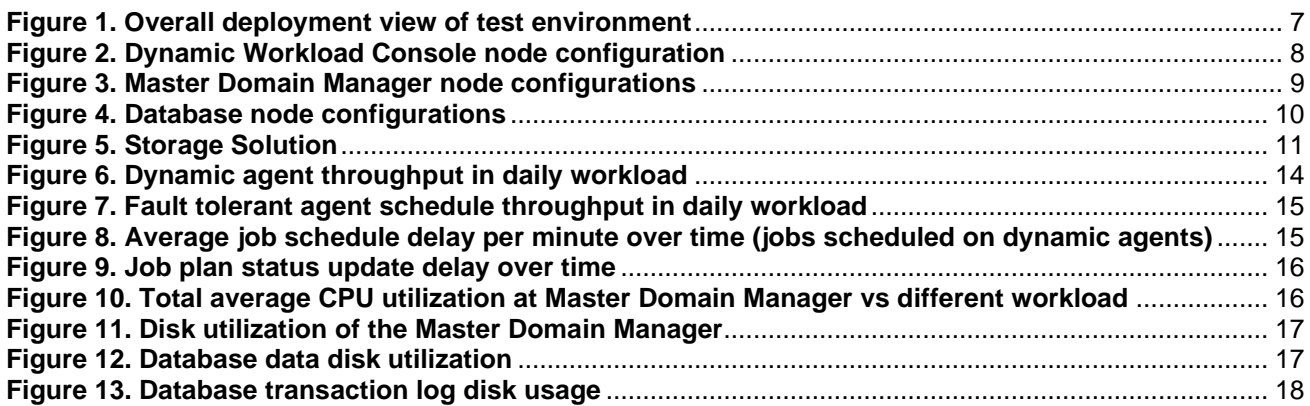

#### LIST OF TABLES

<span id="page-3-1"></span>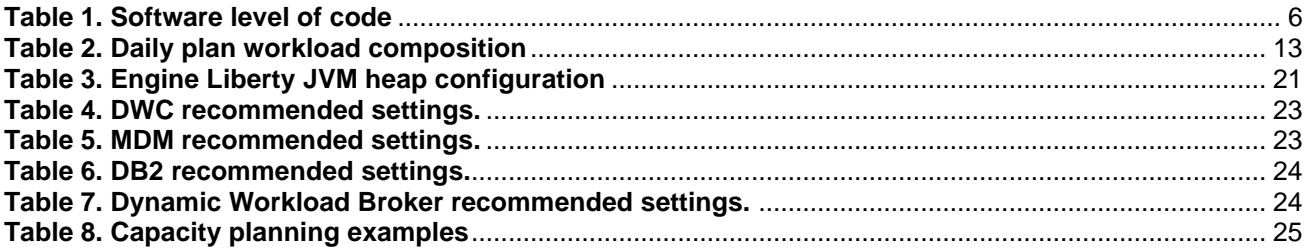

# <span id="page-4-0"></span>**1 Introduction**

Workload Scheduler is a state-of-the-art production workload manager, designed to help customers meet their present and future data processing challenges. It enables systematic enterprise-wide workload processing for both calendar and event-based (real-time) workloads across applications and platforms. Workload Scheduler simplifies systems management across distributed environments by integrating systems management functions. Workload Scheduler plans, automates, and controls the processing of your enterprise's entire production workload.

Pressures in today's data processing environment make it increasingly difficult to guarantee a high level of service to customers. Many installations find that their batch window is shrinking. More critical jobs must be finished before the workload for the following morning begins. Conversely, requirements for the integrated availability of online services during the traditional batch window put pressure on the resources available for processing the production workload.

Workload Scheduler simplifies systems management across heterogeneous environments by integrating systems management functions.

For more details about the new features introduced with version 10.2, see the "Summary of enhancements" section in the online product documentation:

[IBM Workload Scheduler version 10.2.0 enhancements](https://www.ibm.com/docs/en/workload-automation/10.2.0?topic=enhancements-workload-scheduler-version-1020) [HCL Workload Automation version 10.2.0 enhancements](https://help.hcltechsw.com/workloadautomation/v102/common/src_gi/eqqg1twsenhance102.html)

# <span id="page-4-1"></span>**2 Executive Summary**

The objective of the tests described in this document is to report the performance results for the new version of the product, 10.2, in comparison with previous versions (see [Workload Scheduler 9.5.0.2](https://www.workloadautomation-community.com/uploads/1/0/2/7/102707030/hcl_software_workloadscheduler9.5.0.2_techwhitepaper.pdf) performance report and [Workload Scheduler 10.1.0.1 Performance Report\)](https://www.workloadautomation-community.com/uploads/1/0/2/7/102707030/hcl_software_workloadscheduler10.1_performancereport.pdf).

The test results can be summarized as follows:

- **Scheduling delay** for job submissions to dynamic agents: for scheduling workloads up to 1400 jobs/min, version 10.2 showed the same average delays as previous versions (between 30 and 40 seconds). For peak workloads of around 5000 jobs/min, only the test environment with a higher number of job streams in plan (around 43,000) exhibited average delays of around 60 seconds, a ~20% increase compared to version 10.1, while the test environment with fewer job streams in plan (around 10,000) presented the same average delays as previous versions (around 40 seconds).
- Jobs and job streams status update delay for Dynamic Workload Console ("**mirroring delay**"): both test environments showed the same mirroring delays as previous versions (average delays at most between 30 and 40 seconds) for all levels of the scheduling workload.
- **CPU utilization**:
	- $\circ$  For the test environment with around 43,000 job streams in plan, average CPU utilization at max load (~5000 jobs/min) showed an increase in the range 15%-20% compared to version 10.1, for both MDM and DB machines.
	- o For the test environment with "encryption at rest" enabled and around 10,000 job streams in plan, an increase of about 45% in average CPU utilization at max load (~5000 jobs/min) for the MDM machine has been observed compared to version 10.1, while the DB machine showed the same utilization as previous versions
- **Disk utilization**: test measurements confirmed that the disk on the MDM system is the most utilized resource, as for previous versions, with average values in the range 90%-100% at max load (~5000 jobs/min).
- $\circ$  For the test environment with around 43,000 job streams in plan, compared to version 10.1, average disk utilization on the MDM system at max load (~5000 jobs/min) increased by nearly 10%, while for the DB system, the increase was almost 40%.
- $\circ$  For the test environment with "encryption at rest" enabled and around 10,000 job streams in plan, compared to version 10.1, average disk utilization increased by nearly 10% for both the MDM and the DB system at max load (~5000 jobs/min).

# <span id="page-5-0"></span>**3 Performance Test**

# <span id="page-5-1"></span>**3.1 Test Approach**

The focus of performance tests for Workload Scheduler 10.2 was to validate that the new version of the product yields the same results, in terms of throughput and processing times, of previous releases.

In this context, continuous monitoring of key performance indicators (scheduling throughput, mirroring and scheduling average delays) and hardware resources (CPU, disk) has been implemented to measure product performance during long run scenarios.

### <span id="page-5-2"></span>**3.2 Environment**

The test environments were based on virtual machines hosted on VMware ESXi servers running on Dell™ PowerEdge R630 Intel™ Xeon(R) CPU E5-2650 v4 @ 2.20GHz. All tests were performed in a 10 Gbit/s VLAN.

Two test environments were used, the main difference being the database server: DB2 for one test environment, Oracle for the other.

<span id="page-5-3"></span>The following table summarizes operating system and middleware versions:

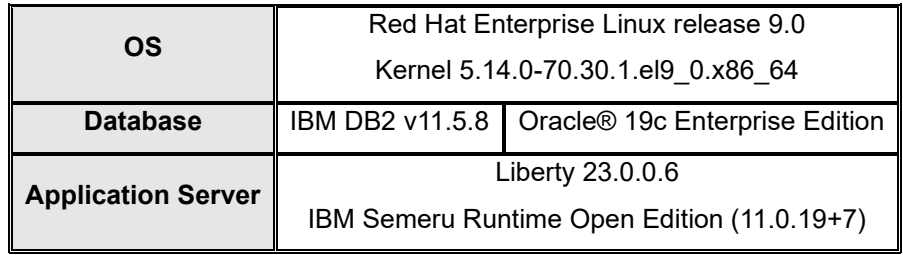

**Table 1. Software level of code**

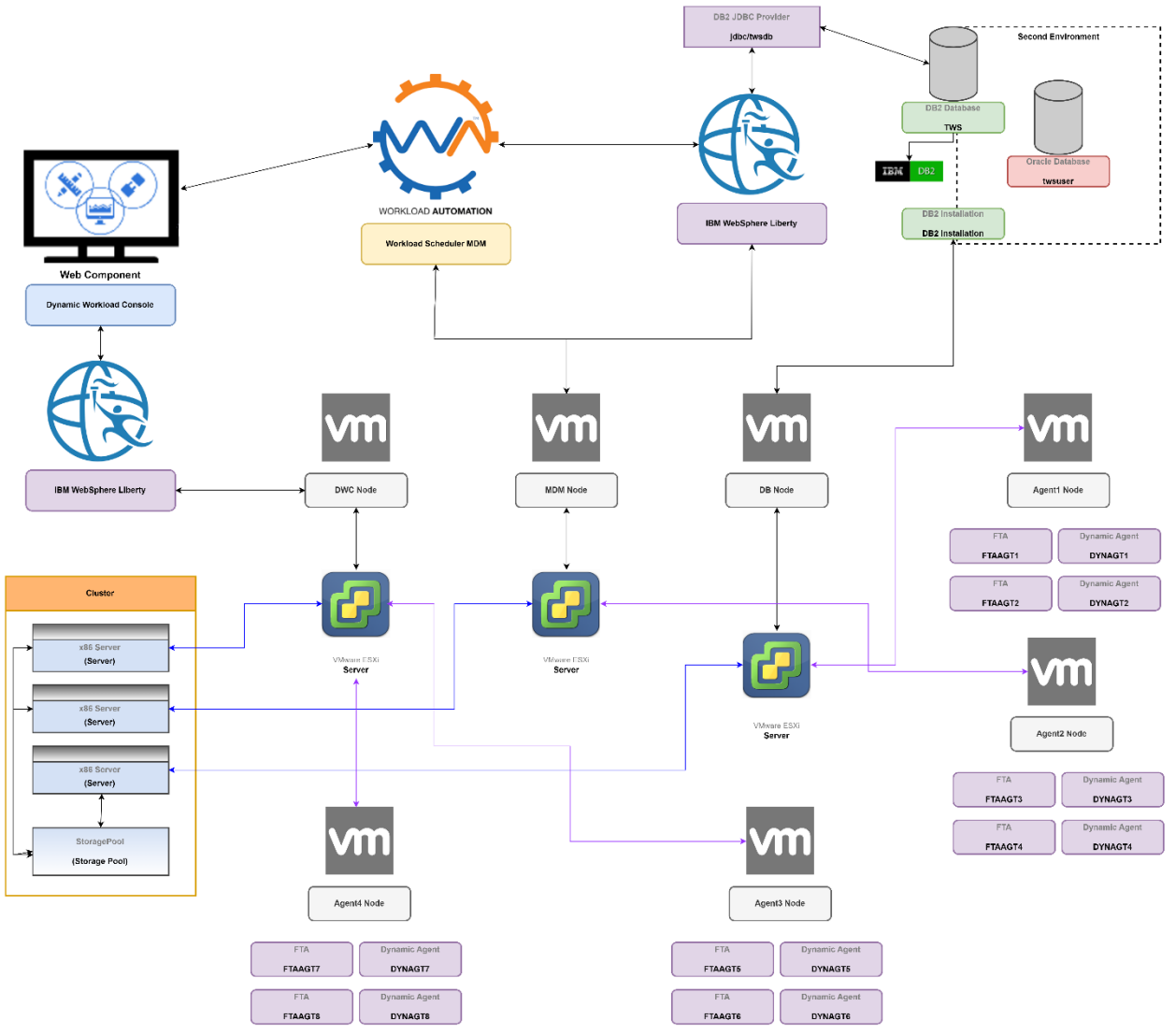

<span id="page-6-0"></span>**Figure 1. Overall deployment view of test environment**

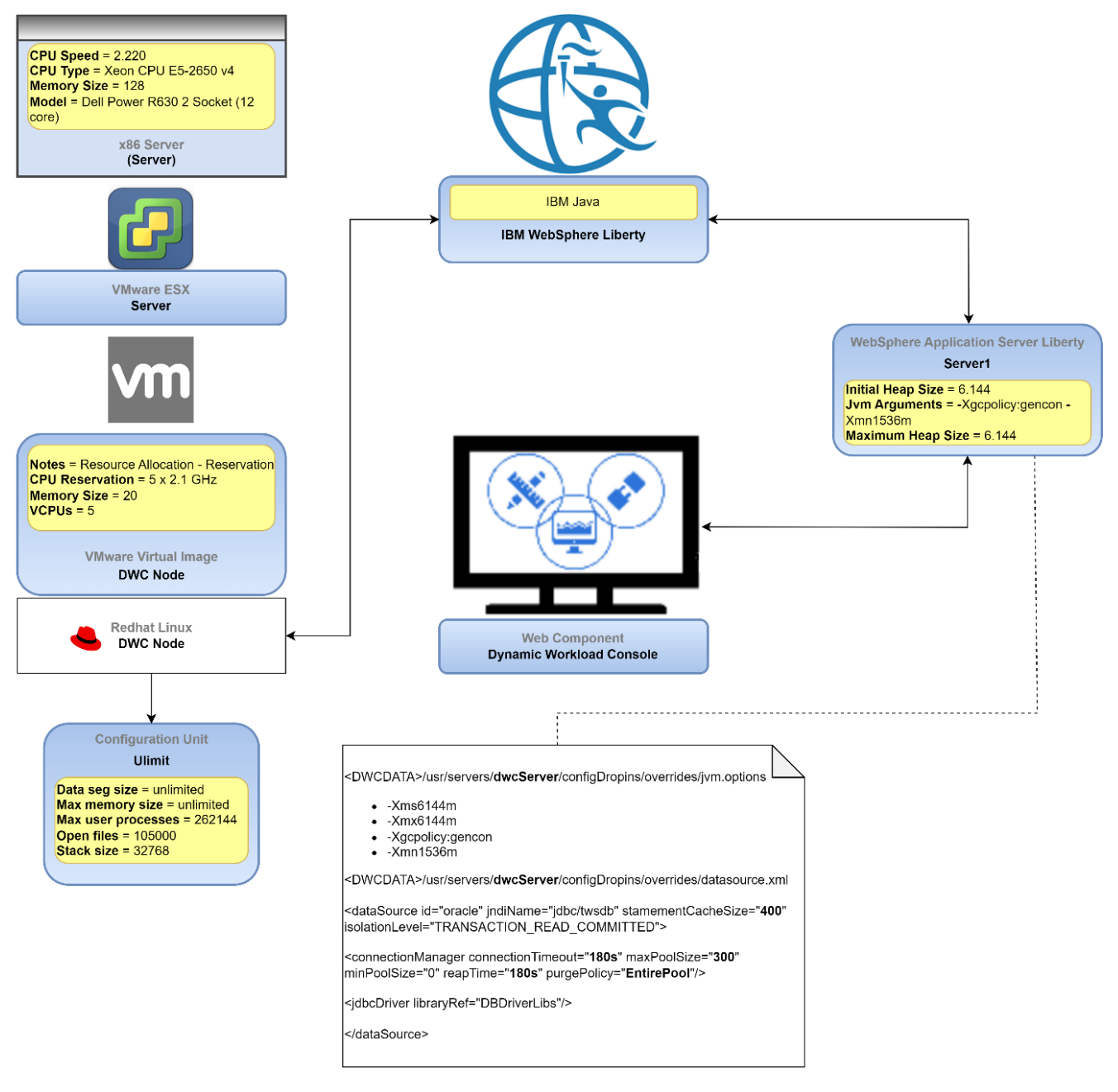

<span id="page-7-0"></span>**Figure 2. Dynamic Workload Console node configuration**

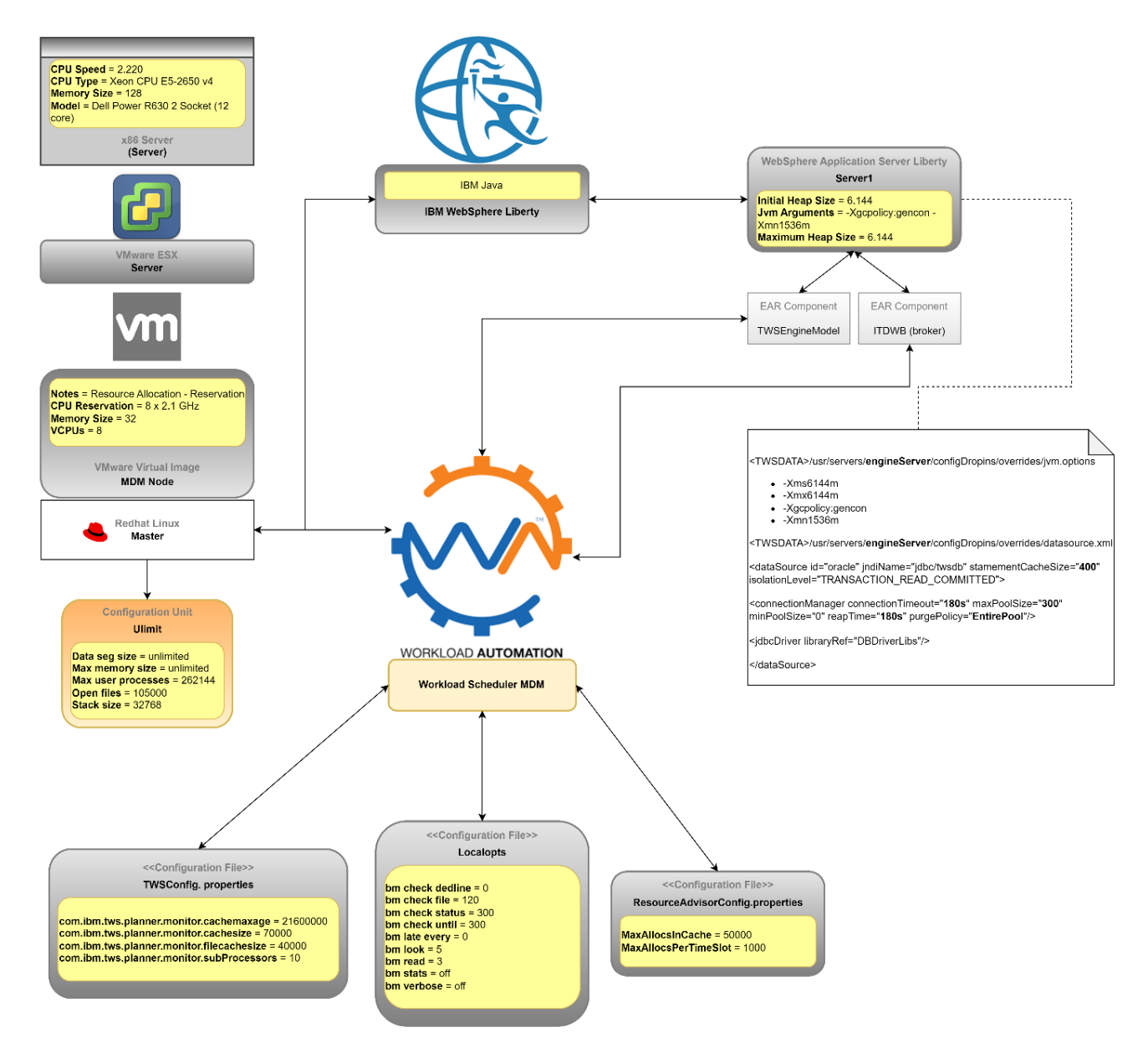

<span id="page-8-0"></span>**Figure 3. Master Domain Manager node configurations**

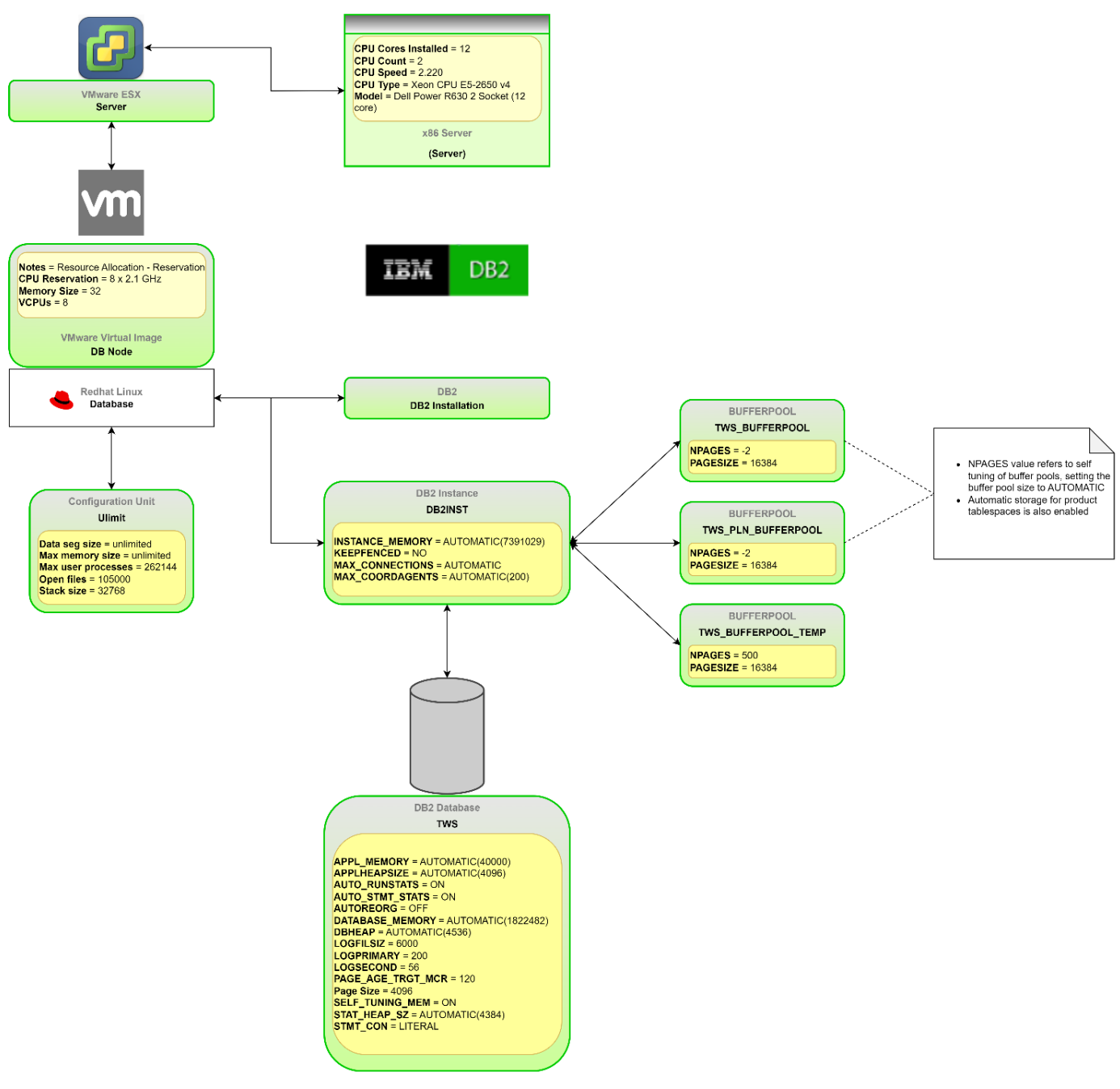

**Figure 4. Database node configurations**

<span id="page-9-0"></span>Regarding the DB system, the same configuration (CPU reservation: 8 x 2.1 GHz; RAM reservation: 32GB) has been applied to the Virtual Machine hosting Oracle 19c Server without any further customization related to Oracle database.

[Figure 5](#page-10-0) shows the storage (disk) configuration, which is a critical detail of the test environments because disk is the most utilized hardware resource.

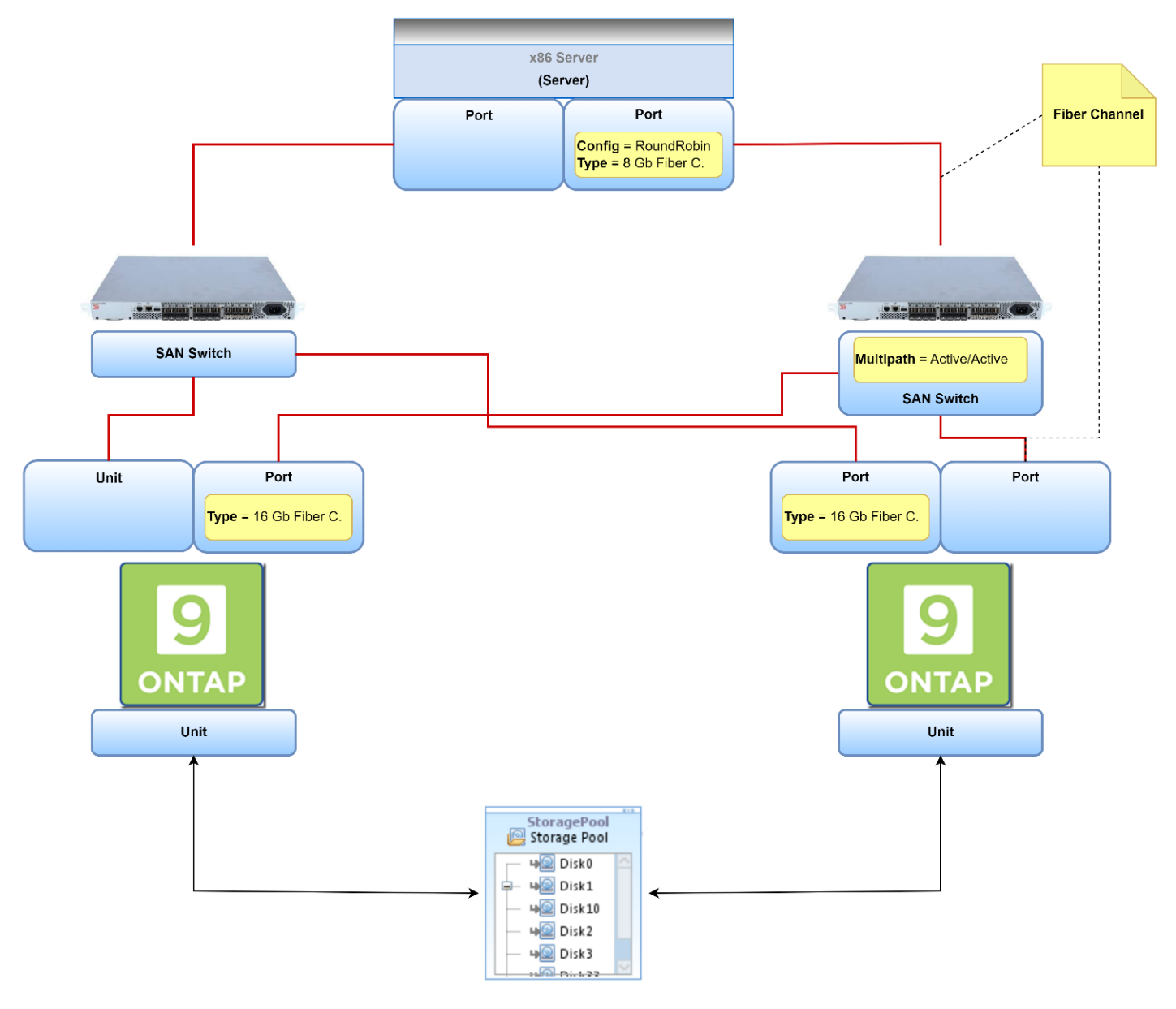

<span id="page-10-0"></span>**Figure 5. Storage Solution**

# <span id="page-11-0"></span>**3.3 Test Workload and Results**

### <span id="page-11-1"></span>**3.3.1 Scheduling Workload**

This section reports the details of the workload included in the production plan executed daily in the Performance Test environments. The workload is distributed among several fault tolerant and dynamic agents. Each day, the total number of job streams that are executed is around 10,000 for the test environment with Oracle as database, and around 43,000 for the test environment with DB2 as database. In terms of jobs, around 620,000 are executed daily for the test environment with Oracle as database, while around 530,000 are executed daily for the test environment with DB2 as database.

SSL Communication across the fault-tolerant agent network has been enabled for both test environments.

Encryption at rest for key product files, such as the Symphony file, messages queues, and the useropts file, has been enabled for the test environment with Oracle as database.

Scheduling objects (such as jobs, job steams, and workstations) have been organized in a hierarchy of folders, around 30 for the test environment with DB2 as database, and around 400 for the test environment with Oracle as a database.

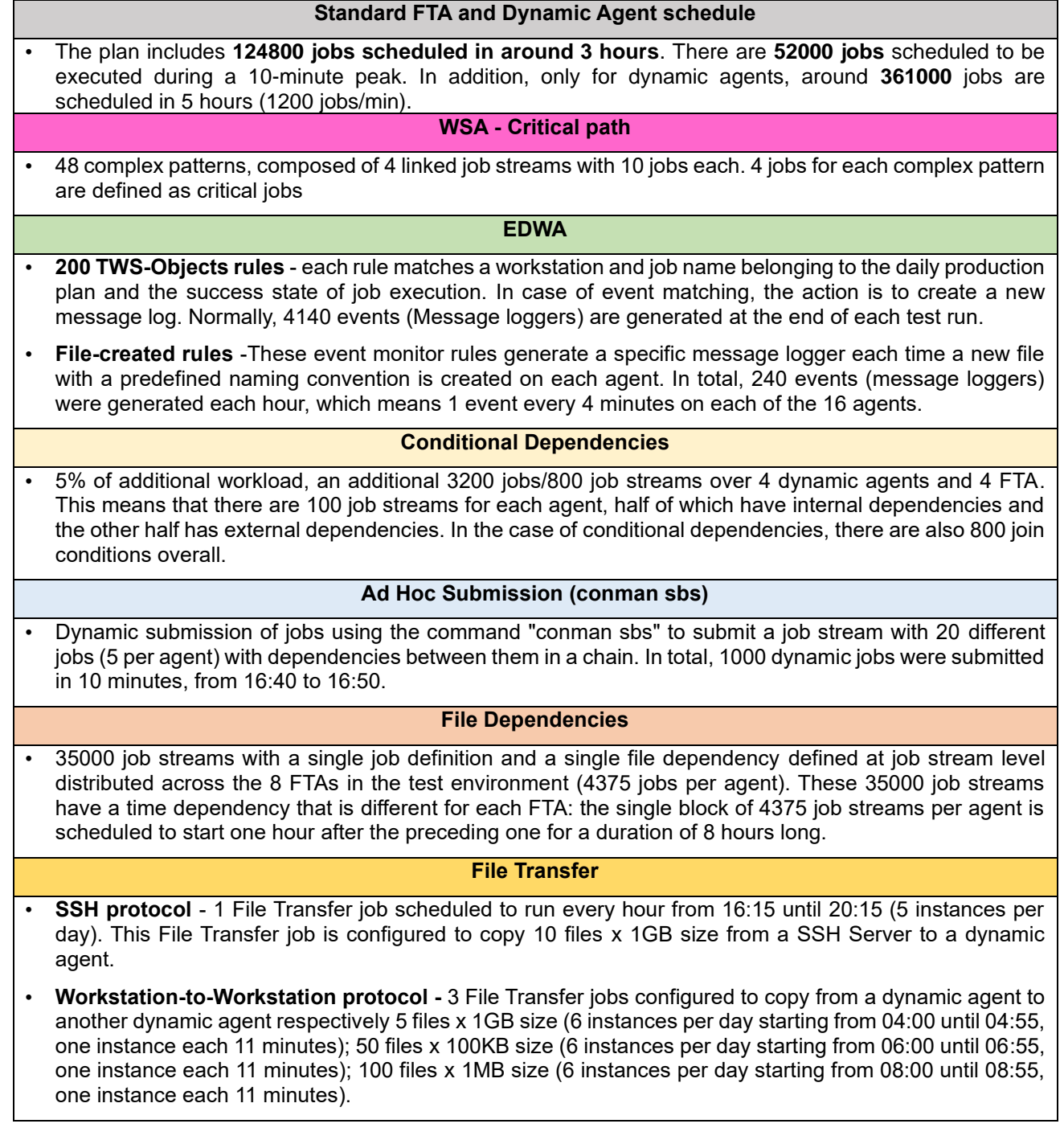

#### **Table 2. Daily plan workload composition**

<span id="page-12-0"></span>This workload is used as a benchmark to track changes in key performance indicators over time and across product versions.

## <span id="page-13-0"></span>**3.3.2 Results**

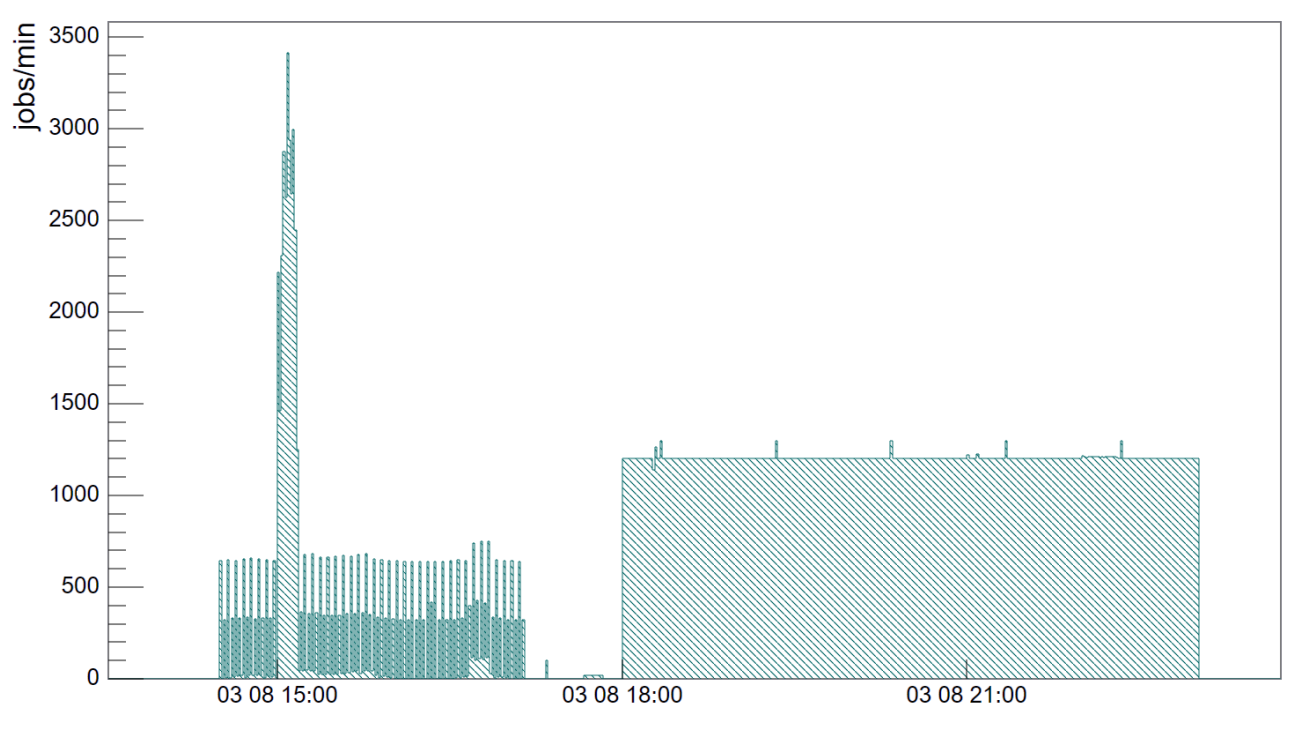

Throughput Dynamic Agent Scheduling (broker)

**Figure 6. Dynamic agent throughput in daily workload**

<span id="page-13-1"></span>[Figure 6](#page-13-1) shows the daily workload (in terms of jobs executed per minute) of jobs scheduled on dynamic agents. In the time range between 18:00 and 23:00, jobs are executed by means of job streams with the "every" option.

[Figure 7](#page-14-0) shows the daily workload of jobs scheduled on Fault Tolerant Agents.

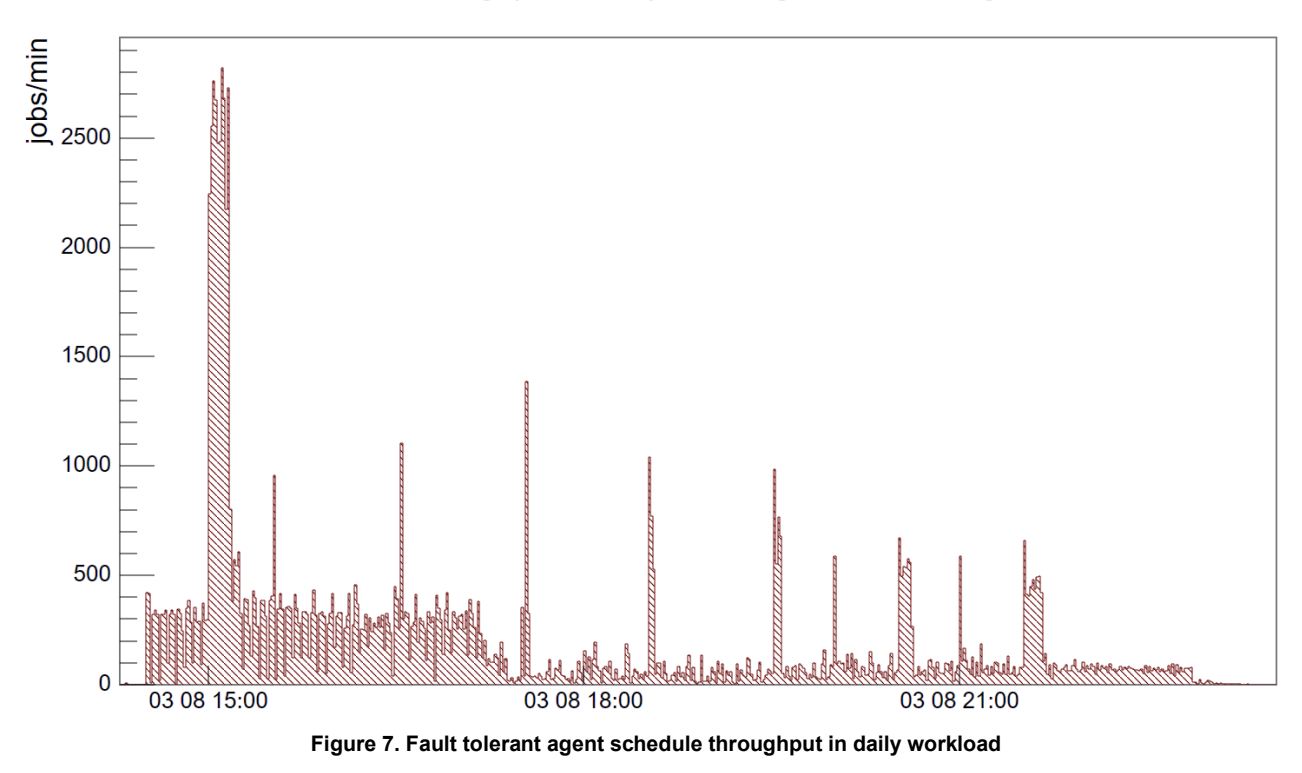

#### Throughput Not-Dynamic Agent Scheduling

<span id="page-14-0"></span>The scheduling throughput described in this section is the same observed in previous releases.

In terms of scheduling delay for job submissions to dynamic agents, the average of measured values was consistently below 60 seconds, except for the time range when the maximum workload (more than 5,000 jobs per minute) is applied to the system (see [Figure 8\)](#page-14-1)

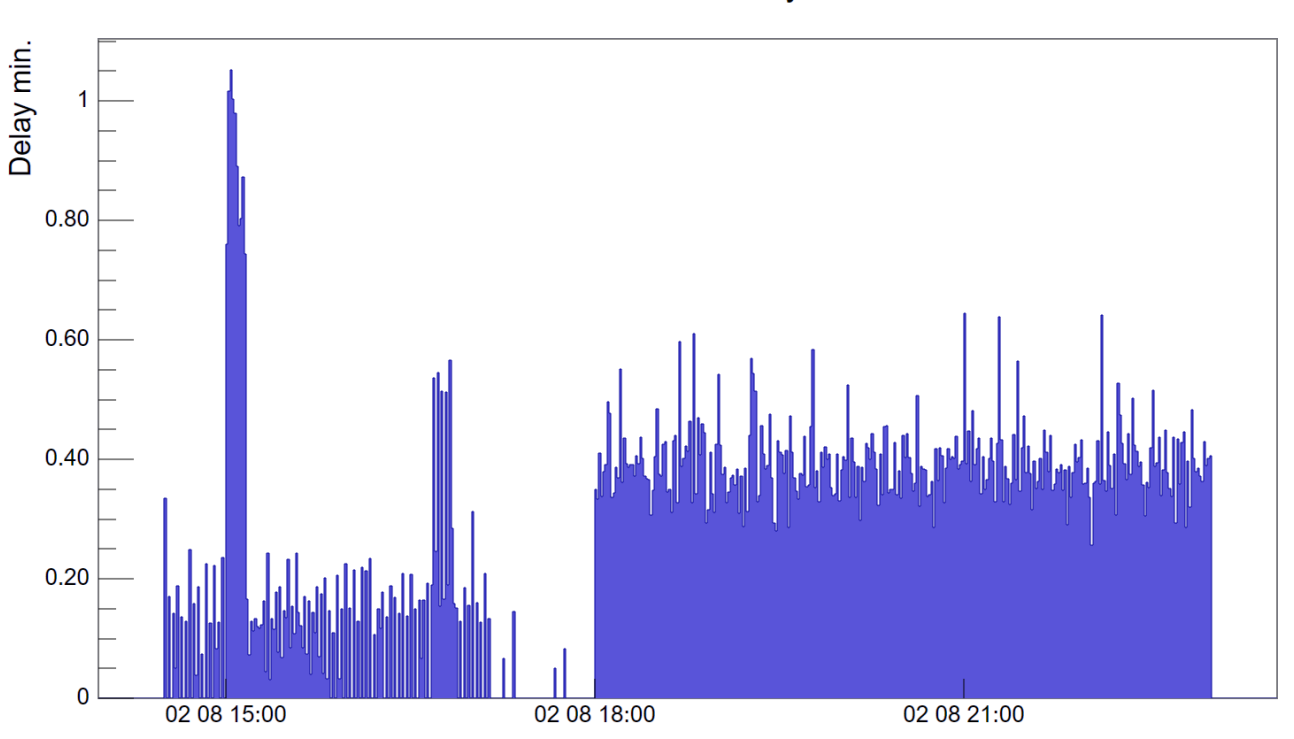

#### schedule delay

<span id="page-14-1"></span>**Figure 8. Average job schedule delay per minute over time (jobs scheduled on dynamic agents)**

Regarding jobs and job streams status update delay for Dynamic Workload Console ("mirroring delay"), the average of measured values was consistently below 60 seconds for all workload levels applied to the test environments (see [Figure 9\)](#page-15-0).

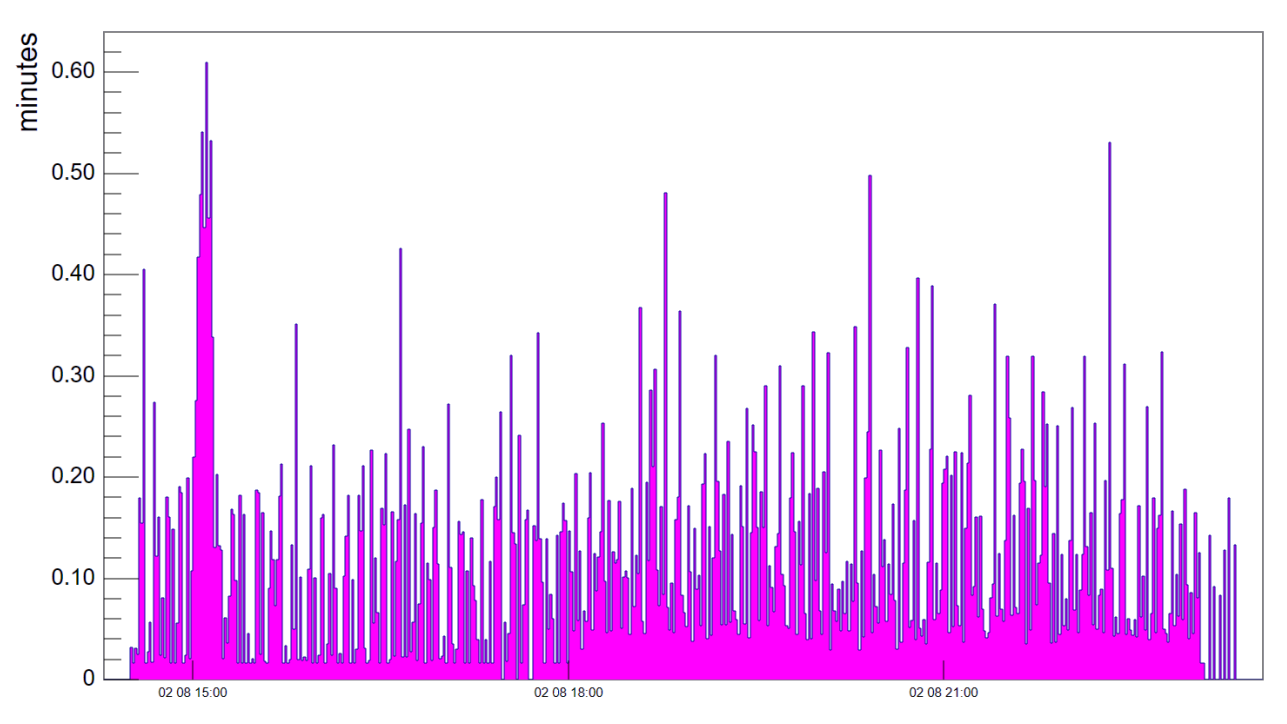

mirroring delay

<span id="page-15-0"></span>These results are strictly related to the test environment and workload described in previous sections; the same results could not be achieved using a different environment and workload.

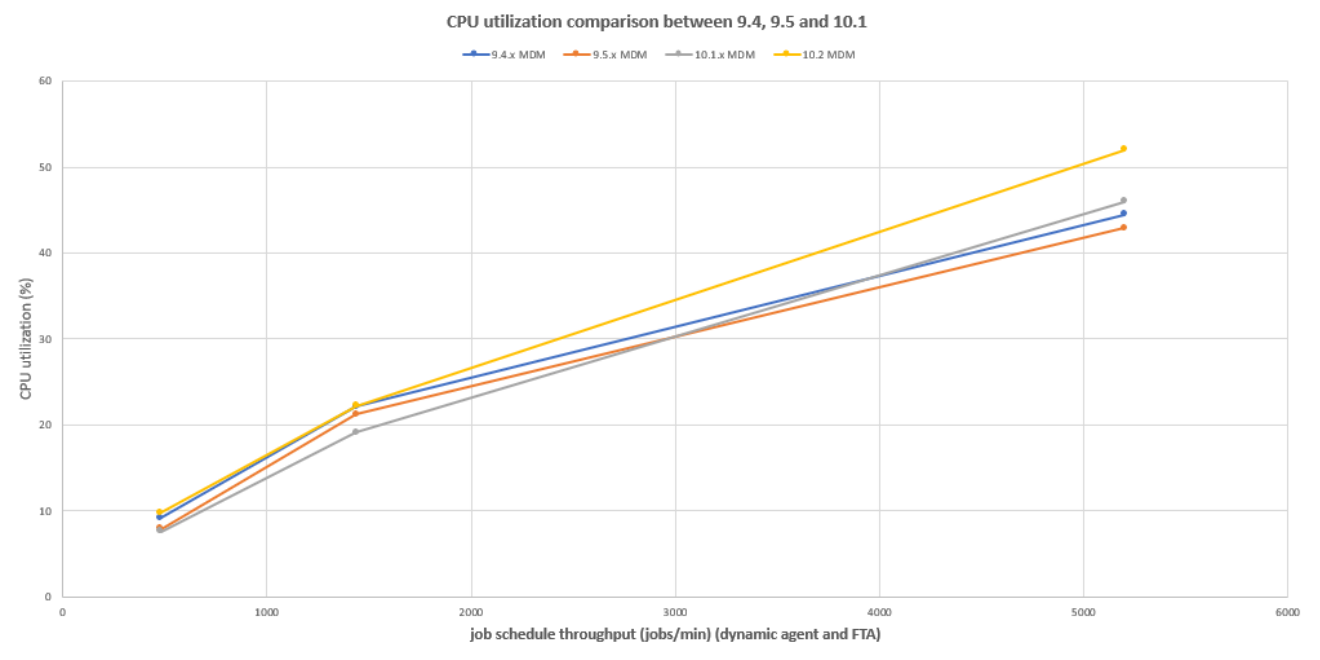

**Figure 10. Total average CPU utilization at Master Domain Manager vs different workload**

<span id="page-15-1"></span>[Figure 10](#page-15-1) shows CPU utilization on the MDM machine in relation to the total (both dynamic and fault tolerant agents) scheduling throughput as described in section 3.3.1. Version 10.2 showed an increase of 15%-20% in

**Figure 9. Job plan status update delay over time**

CPU utilization at max load (~5,200 jobs/min).

As for previous versions, also for 10.2, the disk on the MDM system is the most utilized HW resource. [Figure](#page-16-0)  [11](#page-16-0) shows that, during peak load (more than 5000 jobs/min, time frame 15:00 – 15:10), average disk utilization on the MDM system is above 90%.

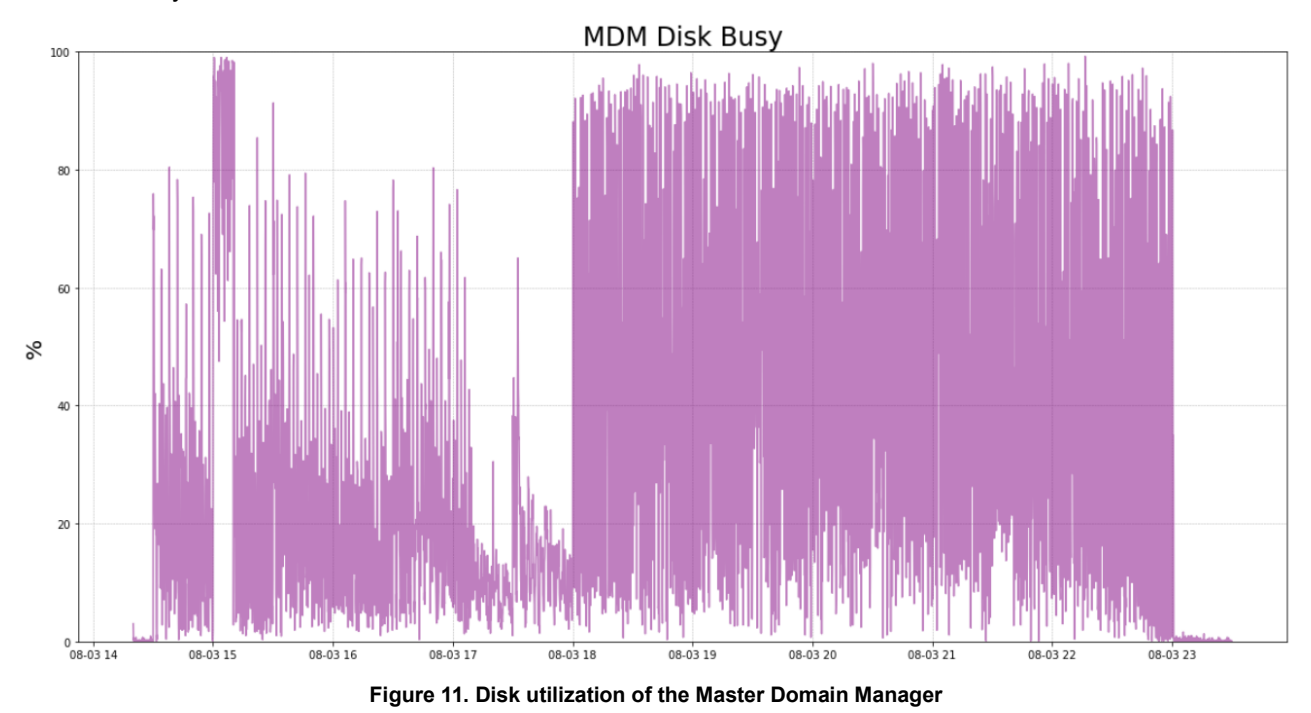

<span id="page-16-0"></span>For the test environment with DB2 as a database, a two-disk setup has been implemented, configuring DB2 to use one disk for the actual data and a second disk for the transaction logs.

[Figure 12](#page-16-1) shows an average utilization between 50% and 60%, at max load (~5,000 jobs/min), for the disk holding the data.

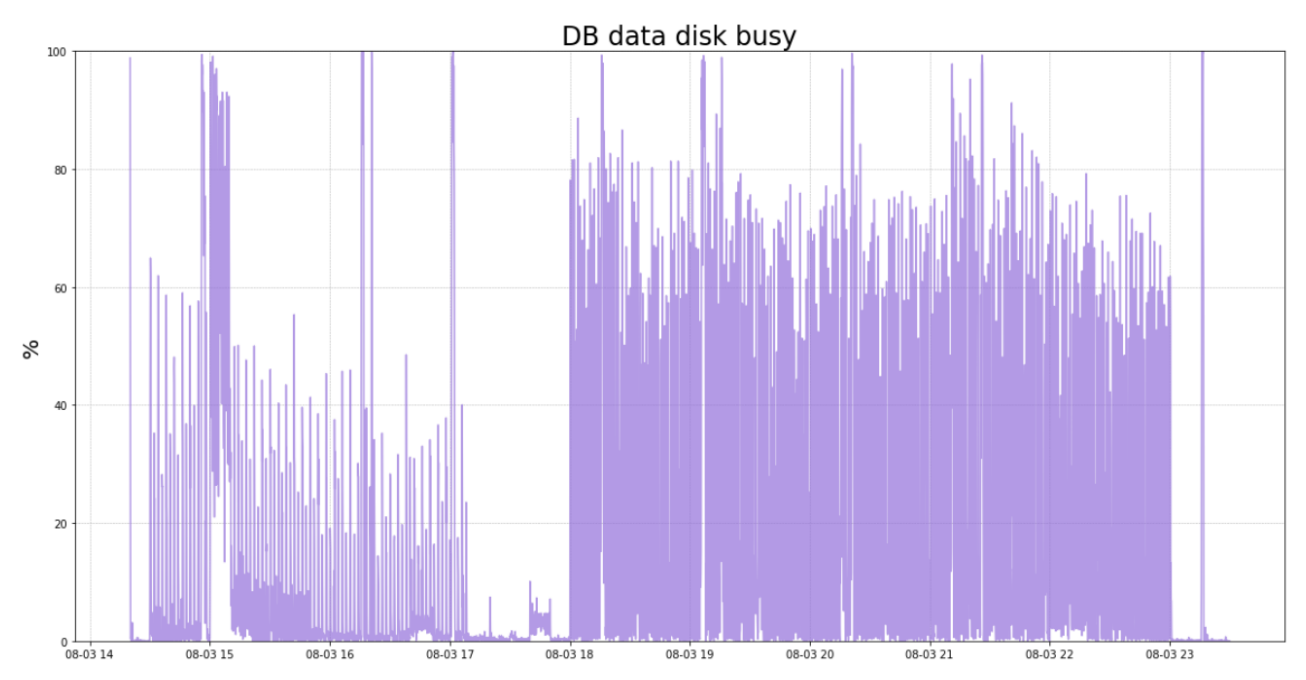

<span id="page-16-1"></span>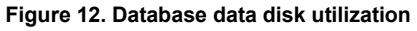

[Figure 13](#page-17-3) shows an average utilization between 70% and 80%, at max load (~5,000 jobs/min), for the disk dedicated to the transaction logs.

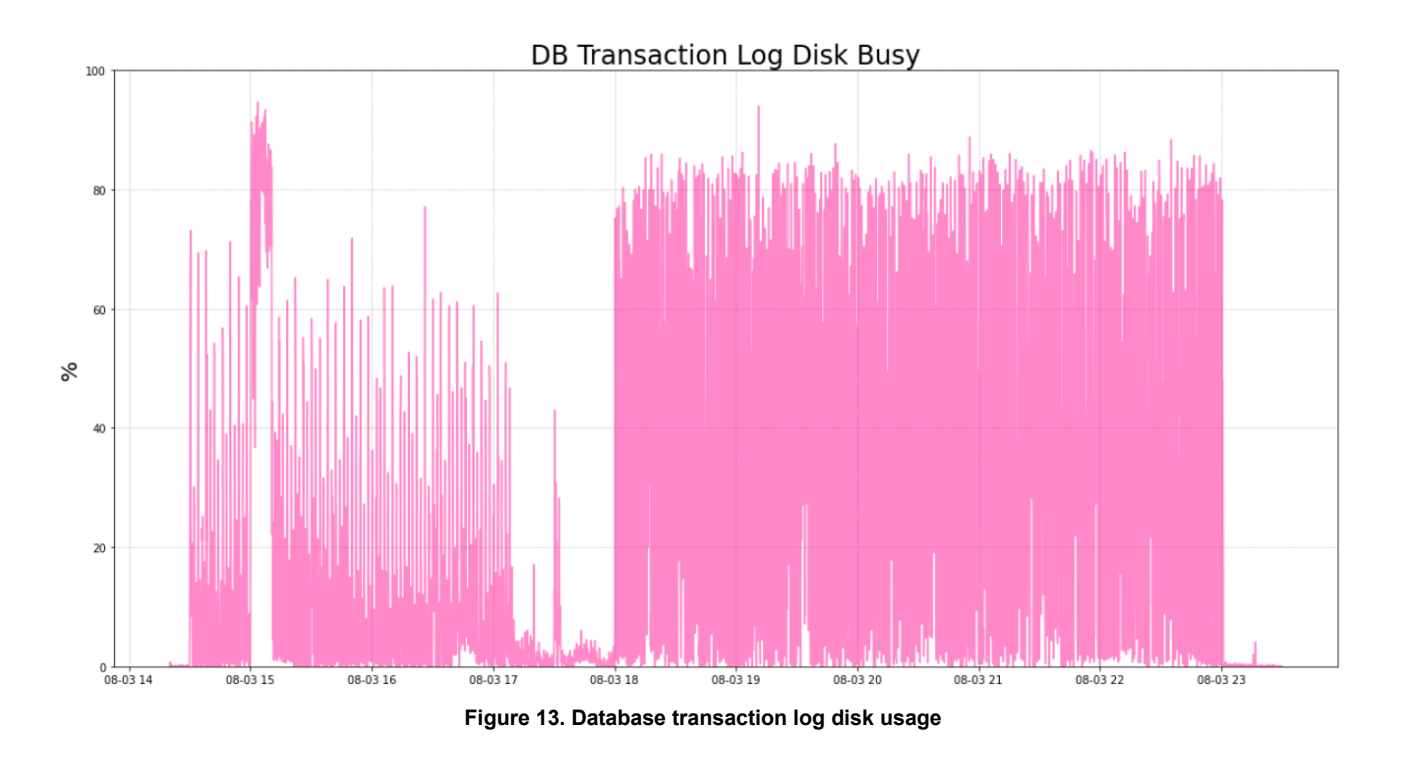

# <span id="page-17-3"></span><span id="page-17-0"></span>**4 Best Practices**

# <span id="page-17-1"></span>**4.1 Scheduling**

Workload Automation software offers many features to perform at best its own objective: orchestrate scheduling flow activities. During the plan generation activity, the principal way to schedule is to have job streams associated with a run cycle and include them in the plan. In addition, the schedule of jobs and job streams could occur dynamically while the plan is running, for example, using event rules, conman, start conditions, and file dependencies. Even if the latter gives a higher level of versatility to accomplish different business scenarios, some recommendations must be considered before planning to adopt file dependencies to orchestrate the schedule in case of a heavy high workload.

#### <span id="page-17-2"></span>**4.1.1 Scheduling using event rules: Event Processor Throughput**

It is possible to have rules that trigger actions like job and job stream submission. These rules could detect, for example, a job status change or file creation events. In all these cases, the events are sent to the event processor queue (cache.dat). In the case of a status change, the consumer is the batchman process, while in the case of remote file monitoring, the agent itself communicates with the event processor. In all these cases, the final submission throughput strictly depends on event processor throughput capability.

The event processor is a single thread process, and its processing capacity is proportional to the core speed and the I/O. For this reason, it cannot scale horizontally but vertically only by increasing the CPU and/or I/O capabilities.

Detailed considerations about Event Processor Throughput capabilities are available in the 4.1.1 section of the [Workload Scheduler 9.5.0.2 performance report.](https://www.workloadautomation-community.com/uploads/1/0/2/7/102707030/hcl_software_workloadscheduler9.5.0.2_techwhitepaper.pdf)

#### <span id="page-18-0"></span>**4.1.2 Scheduling using file dependencies**

Workload Automation allows the release of dependencies to perform scheduling. These releases could depend on several objects (jobs, job streams, resources). File dependency is often a useful feature to implement many business workflows that must be triggered by a file creation. The workload described in [3.3.1](#page-11-1) already includes a component of this type acting against fault tolerant agents. This feature has a different impact on the performance if used with a dynamic agent. In the case of a dynamic agent, the entire mechanism is driven by the dynamic domain manager that oversees the continuous check on the file existence status. The polling period is driven by the localopts property present on the Dynamic Domain Manager:

bm check  $file = 300$  (120 seconds is the default).

It defines the frequency with which the dynamic agent is contacted by the server about file status. The server workload throughput is ruled by four parameters:

- 1. Polling period.
- 2. Number of file dependencies.
- 3. Network connection between agents and server.
- 4. Background Scheduling activities.

In the test environment the file check throughput was strongly dependent on the scheduling workload. In this context, the period between two files checks (in the total file dependencies list) passes from few hundredths of second (during no scheduling activity) to tenth of second (during peak time), increasing the time to slide all the file dependencies every T (bm check file).

In a context like the actual one, it is suggested to tune the  $T$  (bm check file) with the following restriction:

$$
T > \frac{N}{10}
$$

being N the total number of file dependencies.

A practical example of the considerations above can be found in the 4.1.2 section of the [Workload Scheduler](https://www.workloadautomation-community.com/uploads/1/0/2/7/102707030/hcl_software_workloadscheduler9.5.0.2_techwhitepaper.pdf)  [9.5.0.2 performance report.](https://www.workloadautomation-community.com/uploads/1/0/2/7/102707030/hcl_software_workloadscheduler9.5.0.2_techwhitepaper.pdf)

#### <span id="page-18-1"></span>**4.1.3 Scheduling using conman sbs**

"conman sbs" command (or equivalent REST API calls) adds a job stream to the plan on the fly. If the network of the added job stream is significantly complex, both in terms of dependencies and cardinality, it could cause a general delay in the plan update mechanism. In this scenario, due to scheduling coherence, all the initial updates pass through the main thread queue  $(\text{mirrobox.msg})$ , bypassing the benefits of multithreading. It is extremely difficult to identify the complexity of the network that would cause this kind of queueing. In any case, the order of magnitude is several hundred objects, considering both jobs in the job streams and internal and/or external dependencies.

### <span id="page-18-2"></span>**4.1.4 Scheduling using "every" option**

"Every" feature allows to create a new instance of a job stream or a job in the plan, but while for the former case the impact is not relevant at run time because the instances are already included in the plan, the latter causes multiple internal "sbj" to the same job stream instance that could affect performances especially in the plan updates.

It is especially important to verify if the "EVERY" option is used with minimal values (a few minutes) to avoid increasing the number of jobs in a job stream (a few hundred jobs could impact performances). Several methodologies could help to drive the business needs:

- Move EVERY option at job stream level if possible
- Split the Job stream in multiple job stream with "AT xx till xx" (time partitioning)

## <span id="page-19-0"></span>**4.2 Dynamic domain manager table cleanup policy**

While the workload increases in terms of the number of jobs executed per day on dynamic agents, the dynamic domain manager historical tables increase accordingly. Data persistency in this table allows performing job log retrieval for archived plans. The following parameters, in the <TWA DATA DIR>/broker/config/ JobDispatcherConfig.properties file, define the cleanup policy:

- SuccessfulJobsMaxAge
- UnsuccessfulJobsMaxAge
- MoveHistoryDataFrequencyInMins

By default, the cleanup thread starts after the time specified by "MoveHistoryDataFrequencyInMins" lapses since the last occurrence completion or application server boots and removes jobs from the table according to their status and age. If the job table is large (magnitude 10^6 rows), and the number of records to delete high (magnitude 10^5), this activity impacts Workload Automation performance and throughput capabilities. For more details about negative performance impacts, refer to 4.2 section of the [Workload](https://www.workloadautomation-community.com/uploads/1/0/2/7/102707030/hcl_software_workloadscheduler9.5.0.2_techwhitepaper.pdf)  [Scheduler 9.5.0.2 performance report.](https://www.workloadautomation-community.com/uploads/1/0/2/7/102707030/hcl_software_workloadscheduler9.5.0.2_techwhitepaper.pdf)

To avoid the behavior described above, it could be suggested to manage the policy in a more controlled way. For instance, a specific job could be used to run the cleanup invoking the built-in Workload Automation script:

<*INST\_DIR*>/TDWB/bin/movehistorydata.sh -successfulJobsMaxAge 240

The script could be executed on a job scheduled during the appropriate time window, when the daily jobs execution is low, as shown in the example below, a job stream named "CLEANUP\_DWB\_DB" which invokes the script movehistorydata.sh is scheduled to run every day at 23:45:

```
SCHEDULE MDMWS#CLEANUP_DWB_DB
DESCRIPTION "Added by composer."
ON RUNCYCLE RULE1 "FREQ=DAILY;INTERVAL=1"
AT 2345
:
MDMWS#CLEANUP_DWB_DB
 SCRIPTNAME "<MDM_INST_DIR>/TDWB/bin/movehistorydata.sh -dbUsr db2user -dbPwd 
xxxxxxx -successfulJobsMaxAge 240 -notSuccessfulJobsMaxAge 720"
 STREAMLOGON root
 DESCRIPTION "This job is used to invoke the script which performs the cleanup of
old dynamic jobs in the database"
 TASKTYPE UNIX
 RECOVERY STOP
```
If this suggested implementation is adopted, it is needed to properly configure the file <TWA\_DATA\_DIR>/broker/config/JobDispatcherConfig.properties.

In particular, the values specified for SuccessfulJobsMaxAge and MoveHistoryDataFrequencyInMins in the JobDispatcherConfig.properties file need to be higher than the values specified in the MDMWS#CLEANUP\_DWB\_DB job (see example above):

- SuccessfulJobsMaxAge = 360 (15 days)
- MoveHistoryDataFrequencyInMins = 720 (12 hours)

# <span id="page-20-0"></span>**5 Recommendations**

# <span id="page-20-1"></span>**5.1 CPU**

All tests described in this document were executed on virtual CPUs assigned exclusively to VMs (reserved resources). Under this assumption, the information provided in [Table 8](#page-24-1) could be a starting point to figure out the hardware required to support a given workload.

### <span id="page-20-2"></span>**5.2 Storage**

Disk performance (latency, throughput) is critical for the impact it can have on scheduling delay. Results described in this report were achieved using the storage configuration described in [Figure 5.](#page-10-0)

### <span id="page-20-3"></span>**5.3 Memory**

For the MDM, the suggested configuration of the JVM heap size in relation with a desired scheduling throughput (jobs executed per minute) can be found in the following table:

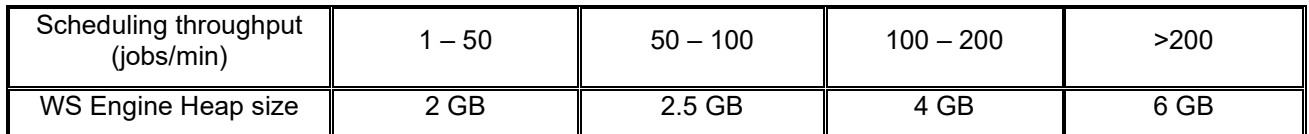

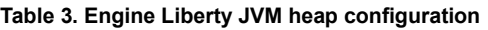

<span id="page-20-6"></span>In addition to the above memory requirements, the native memory for the Java™ process and Workload Automation process should be taken into consideration. This means that the RAM of the machines where the IBM WebSphere Application Server Liberty is running needs to be between 50% and 100% larger than the JVM max heap size.

## <span id="page-20-4"></span>**5.4 Tunings and settings**

The following parameters were tuned during performance tests. These appliances are based on common performance best practices, also used in previous releases, and tuning activities during the test execution.

#### <span id="page-20-5"></span>**5.4.1 Data Source**

You can configure Liberty to work with Workload Automation using the templates provided or defining your custom .xml files containing the customized configuration settings.

Liberty retrieves the .xml files from the overrides folder:

- MDM/BKM/DDM: <TWA\_DATA\_DIR>/usr/servers/engineServer/configDropins/overrides
- DWC: <DWC\_DATA\_DIR>/usr/servers/dwcServer/configDropins/overrides

and applies the configuration settings defined in each file. The file name is irrelevant, because Liberty analyzes each .xml file for its contents.

By default, the data source settings are specified into the datasource.xml file located in the overrides folder, and these is the list of suggested values for both MDM and DWC nodes:

- statementCacheSize="400"
- isolationLevel="TRANSACTION\_READ\_COMMITTED"
- connectionTimeout="180s"
- maxPoolSize="300"
- minPoolSize="0"
- reapTime="180s"
- purgePolicy="EntirePool"

<span id="page-21-0"></span>These are the values used to run all the workload scenarios described in this document.

#### **5.4.2 Plan replication in the database (mirroring)**

The plan replication feature, also known as mirroring, has been improved release after release through parallelism (multithreading) and caching. The former has defaulted to 6 threads process with 6 related mirrorbox .msg queues. In case of high rates (thousands of jobs status updates per minute) or other environment configurations (network latency between master domain manager and database), it could be advisable to enlarge the number of mirroring threads and queues:

• com.ibm.tws.planner.monitor.subProcessors = 10

Furthermore, the usage of a cache improves performances in the way the plan update processing avoids querying database for information already managed:

- com.ibm.tws.planner.monitor.cachesize = 70000
- com.ibm.tws.planner.monitor.cachemaxage = 21600000

Since Workload Automation version 9.4.0.1, a new caching mechanism was added to accomplish the stress of scenarios with thousands of file dependency status updates:

• com.ibm.tws.planner.monitor.filecachesize = 40000

These settings can be specified in the file on the Master Domain Manager: <TWA\_DATA\_DIR>/usr/servers/engineServer/resources/properties/TWSConfig.properties

### <span id="page-21-1"></span>**5.4.3 Oracle database configuration**

The Oracle database configuration that has been used in this context was the default applied by 19c Enterprise Edition installation. It is advisable to enable the Datafile AUTOEXTEND property (ON), considering that the settings and workload described in this section caused a table space occupancy of about 50 GB or greater.

# <span id="page-22-0"></span>**5.4.4 Comprehensive configuration and tuning**

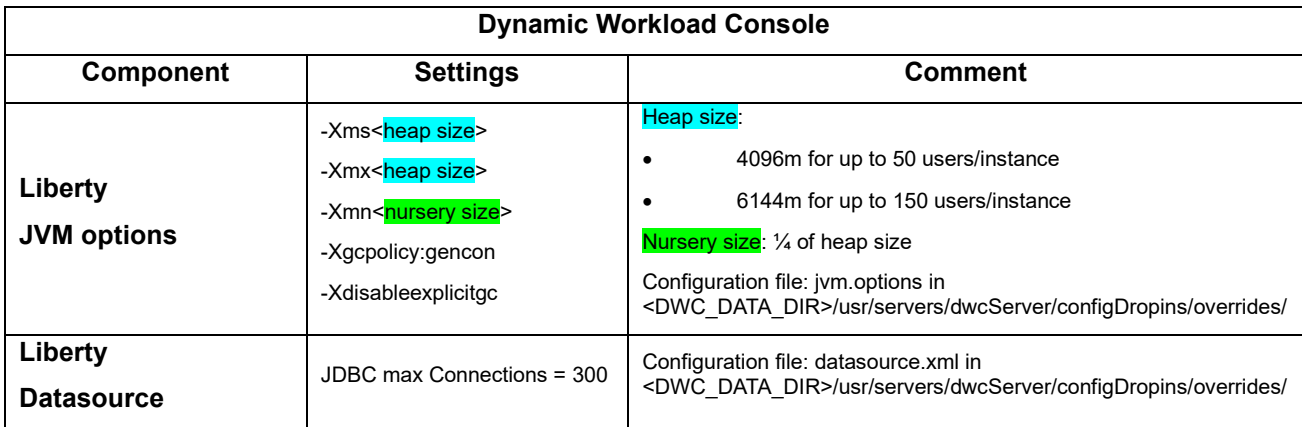

**Table 4. DWC recommended settings.**

<span id="page-22-1"></span>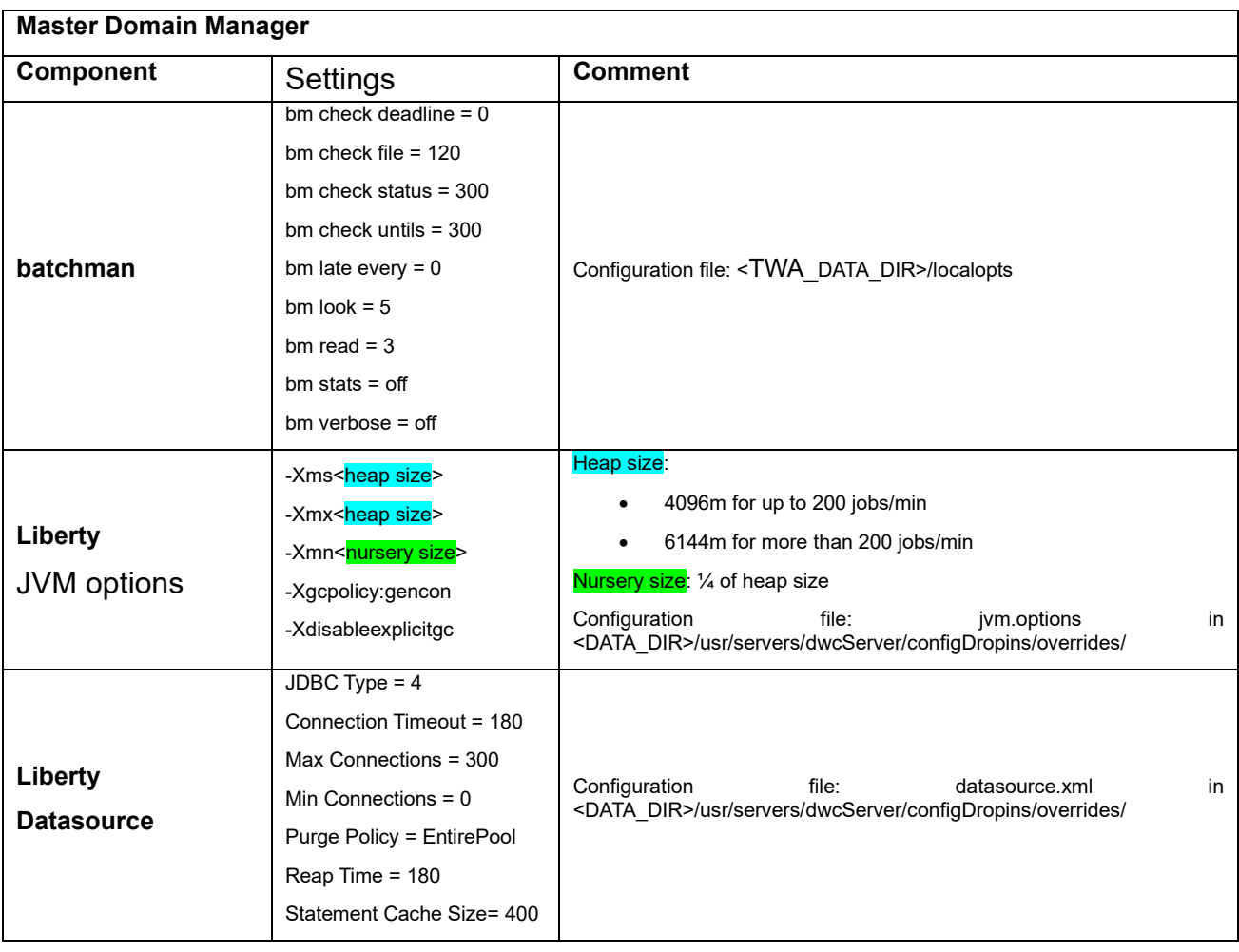

<span id="page-22-2"></span>**Table 5. MDM recommended settings.**

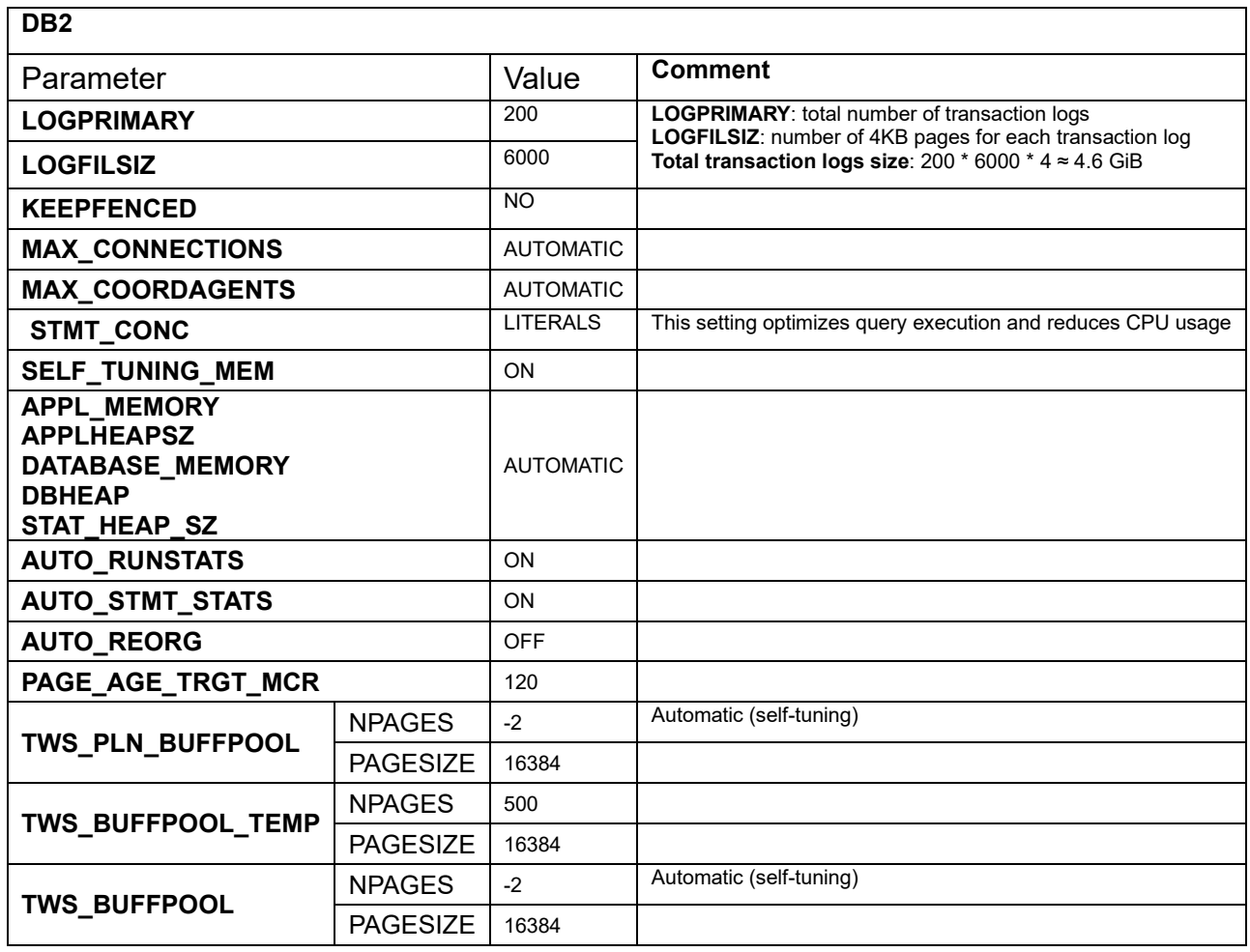

**Table 6. DB2 recommended settings.**

<span id="page-23-0"></span>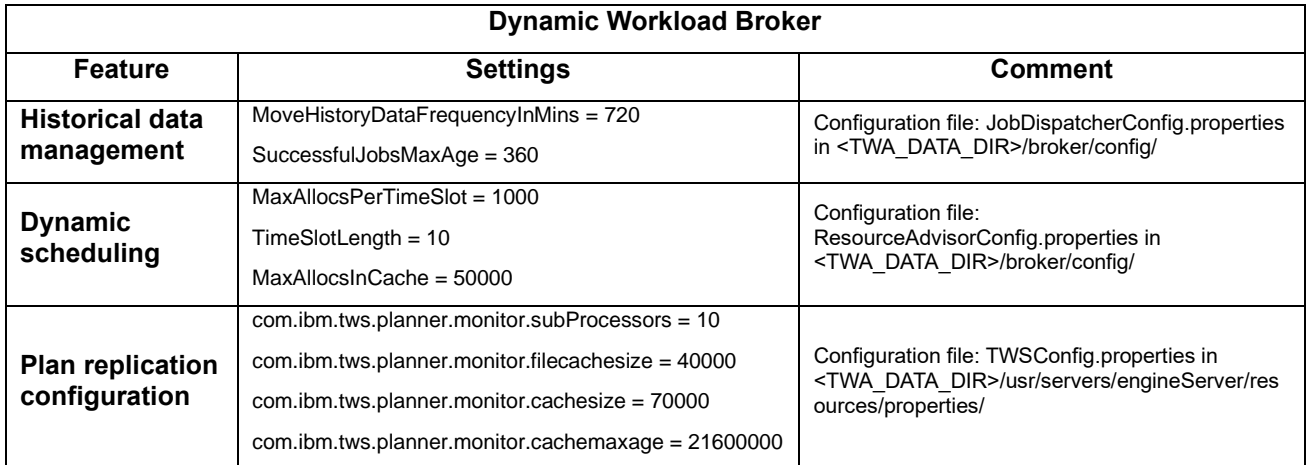

<span id="page-23-1"></span>**Table 7. Dynamic Workload Broker recommended settings.**

# <span id="page-24-0"></span>**6 Capacity Plan Examples**

In the context of this document, the number of key parameters used to identify the workload was kept to a minimum:

- 1. Number of DWC users.
- 2. Number of jobs to be scheduled.
- 3. Percentage of dynamic jobs to schedule.

With the above input, it is possible to forecast the resources needed to host version 10.1.0.x product. Internal fit functions were used to model the workload and resource usage relationship. A 65% CPU usage was the threshold considered before requesting additional cores.

In this section, some examples of capacity planning are reported. Remember that all the requirements are related to Linux X86 VM in a VMWare virtualization with reserved resources; nevertheless, this information could be used as a reference point for different platform architectures.

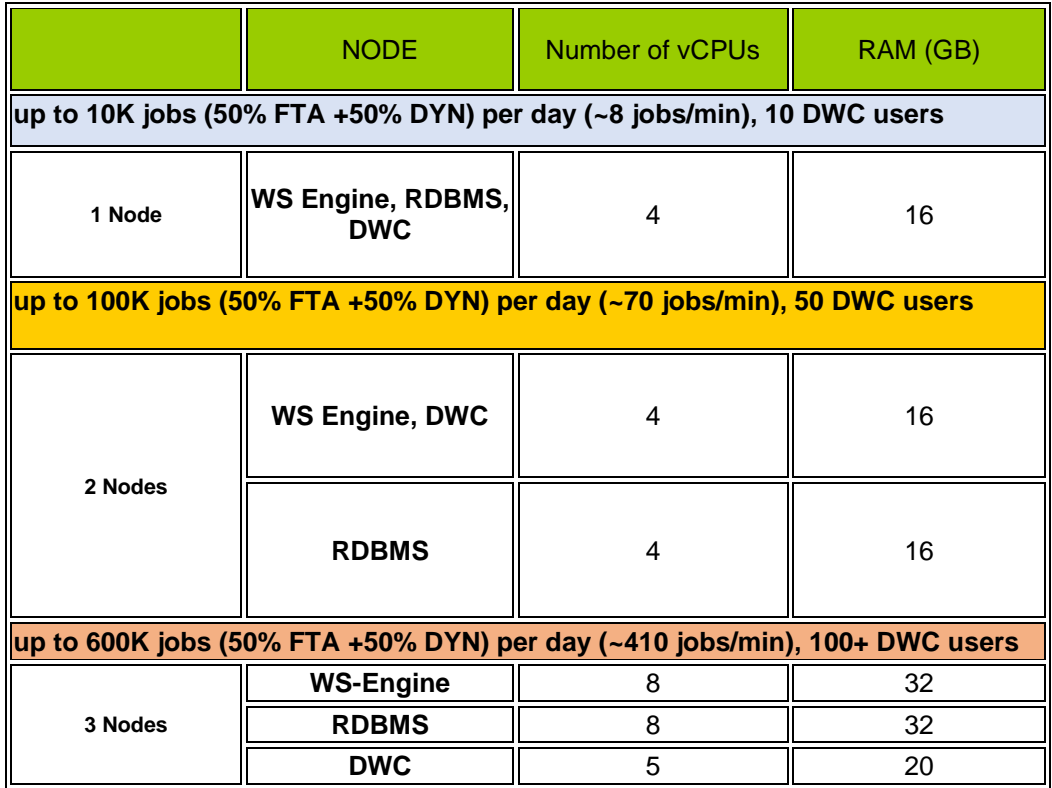

<span id="page-24-1"></span>**Table 8. Capacity planning examples**

# <span id="page-25-0"></span>**7 Notices**

This information was developed for products and services offered in the U.S.A.

HCL may not offer the products, services, or features discussed in this document in other countries. Consult your local HCL representative for information on the products and services currently available in your area. Any reference to an HCL product, program, or service is not intended to state or imply that only that HCL product, program, or service may be used. Any functionally equivalent product, program, or service that does not infringe any HCL intellectual property right may be used instead. However, it is the user's responsibility to evaluate and verify the operation of any non-HCL product, program, or service.

HCL may have patents or pending patent applications covering subject matter described in this document. The furnishing of this document does not grant you any license to these patents. You can send license inquiries, in writing, to HCL TECHNOLOGIES LIMITED email: products-info@hcl.com

The following paragraph does not apply to the United Kingdom or any other country where such provisions are inconsistent with local law: HCL TECHNOLOGIES LIMITED PROVIDES THIS PUBLICATION "AS IS" WITHOUT WARRANTY OF ANY KIND, EITHER EXPRESS OR IMPLIED, INCLUDING, BUT NOT LIMITED TO, THE IMPLIED WARRANTIES OF NON-INFRINGEMENT, MERCHANTABILITY OR FITNESS FOR A PARTICULAR PURPOSE. Some states do not allow disclaimer of express or implied warranties in certain transactions; therefore, this statement may not apply to you.

This information could include technical inaccuracies or typographical errors. Changes are periodically made to the information herein; these changes will be incorporated in new editions of the publication. HCL may make improvements and/or changes in the product(s) and/or the program(s) described in this publication at any time without notice.

Any references in this information to non-HCL Web sites are provided for convenience only and do not in any manner serve as an endorsement of those Web sites. The materials at those Web sites are not part of the materials for this HCL product and use of those Web sites is at your own risk.

HCL may use or distribute any of the information you supply in any way it believes appropriate without incurring any obligation to you.

Licensees of this program who wish to have information about it for the purpose of enabling: (i) the exchange of information between independently created programs and other programs (including this one) and (ii) the mutual use of the information which has been exchanged, should contact HCL TECHNOLOGIES LIMITED email: products-info@hcl.com.

Such information may be available, subject to appropriate terms and conditions, including in some cases, payment of a fee.

The licensed program described in this document and all licensed material available for it are provided by HCL under terms of the HCL License Agreement or any equivalent agreement between us.

Any performance data contained herein was determined in a controlled environment. Therefore, the results obtained in other operating environments may vary significantly. Some measurements may have been made on development-level systems and there is no guarantee that these measurements will be the same on generally available systems. Furthermore, some measurements may have been estimated through extrapolation. Actual results may vary. Users of this document should verify the applicable data for their specific environment.

Information concerning non-HCL products was obtained from the suppliers of those products, their published announcements, or other publicly available sources. HCL has not tested those products and cannot confirm the accuracy of performance, compatibility or any other claims related to non-HCL products. Questions on the capabilities of non-HCL products should be addressed to the suppliers of those products.

All statements regarding HCL's future direction or intent are subject to change or withdrawal without notice and represent goals and objectives only.

All HCL prices shown are HCL's suggested retail prices, are current and are subject to change without notice. Dealer prices may vary.

This information is for planning purposes only. The information herein is subject to change before the products described become available.

This information contains examples of data and reports used in daily business operations. To illustrate them as completely as possible, the examples include the names of individuals, companies, brands, and products. All these names are fictitious and any similarity to the names and addresses used by an actual business enterprise is entirely coincidental.

If you are viewing this information softcopy, the photographs and color illustrations may not appear.

### <span id="page-26-0"></span>**7.1** *Trademarks*

HCL, and other HCL graphics, logos, and service names including "hcltech.com" are trademarks of HCL. Except as specifically permitted herein, these Trademarks may not be used without the prior written permission from HCL. All other trademarks not owned by HCL that appear on this website are the property of their respective owners, who may or may not be affiliated with, connected to, or sponsored by HCL.

IBM and other IBM graphics, logos, products, and services are trademarks or registered trademarks of International Business Machines Corporation in the United States, other countries, or both. A current list of IBM trademarks is available on the Web at "Copyright and trademark information" at http://www.ibm.com/legal/copytrade.shtml.

Intel, Intel logo, Intel Inside, Intel Inside logo, Intel Centrino, Intel Centrino logo, Celeron, Intel Xeon, Intel SpeedStep, ltanium, and Pentium are trademarks or registered trademarks of Intel Corporation or its subsidiaries in the United States and other countries.

Oracle database, Java and all Java-based trademarks and logos are trademarks or registered trademarks of Oracle and/or its affiliates.

VMware's and all VMWare trademarks and logos are trademarks or registered trademarks in the United States and certain other countries.

Dell, EMC, DellEMC and other trademarks are trademarks of Dell Inc. or its subsidiaries in the United States and certain other countries.

Red Hat, Red Hat Enterprise Linux, the Shadowman logo and JBoss are registered trademarks of Red Hat, Inc. in the U.S., and other countries. Linux is a registered trademark of Linus Torvalds. All other trademarks are the property of their respective owners.

NETAPP, the NETAPP logo, and the marks listed at www.netapp.com/TM are trademarks of NetApp, Inc.